### Computer Graphics

### - Programmable Shading in OpenGL -

**Philipp Slusallek**

# **History**

#### • **Pre-GPU graphics acceleration**

- SGI, Evans & Sutherland
- Introduced concepts like vertex transformation and texture mapping

#### • **First-generation GPUs (-1998)**

- NVIDIA TNT2, ATI Rage, Voodoo3
- Vertex transformation on CPU, limited set of math operations

#### • **Second-generation GPUs (1999-2000)**

- GeForce 256, GeForce2, Radeon 7500, Savage3D
- Transform & lighting, more configurable, not programmable

#### • **Third-generation GPUs (2001)**

- GeForce3, GeForce4 Ti, Xbox, Radeon 8500
- Vertex programmability, pixel-level configurability

#### • **Fourth-generation GPUs (2002)**

- GeForce FX series, Radeon 9700 and on
- Vertex-level and pixel-level programmability (limited)

#### • **Eighth-generation GPUs (2007)**

- Geometry shaders, feedback, unified shaders, …
- **Ninth-generation GPUs (2009/10)**
	- OpenCL/DirectCompute, hull & tesselation shaders

SGI Infinite Reality Geometry Engine (approx. 51x48 cm)

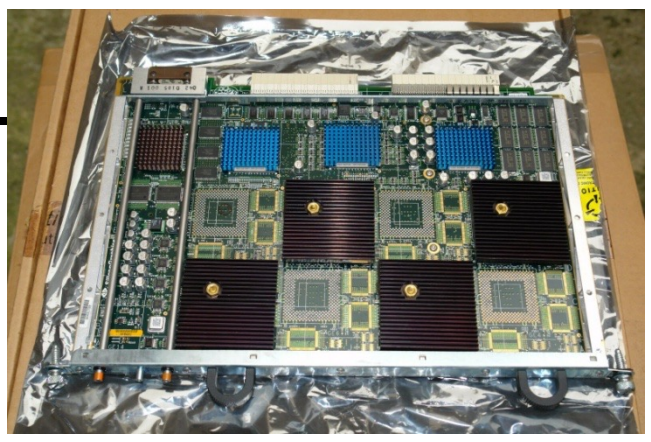

• **…**

### Graphics Hardware

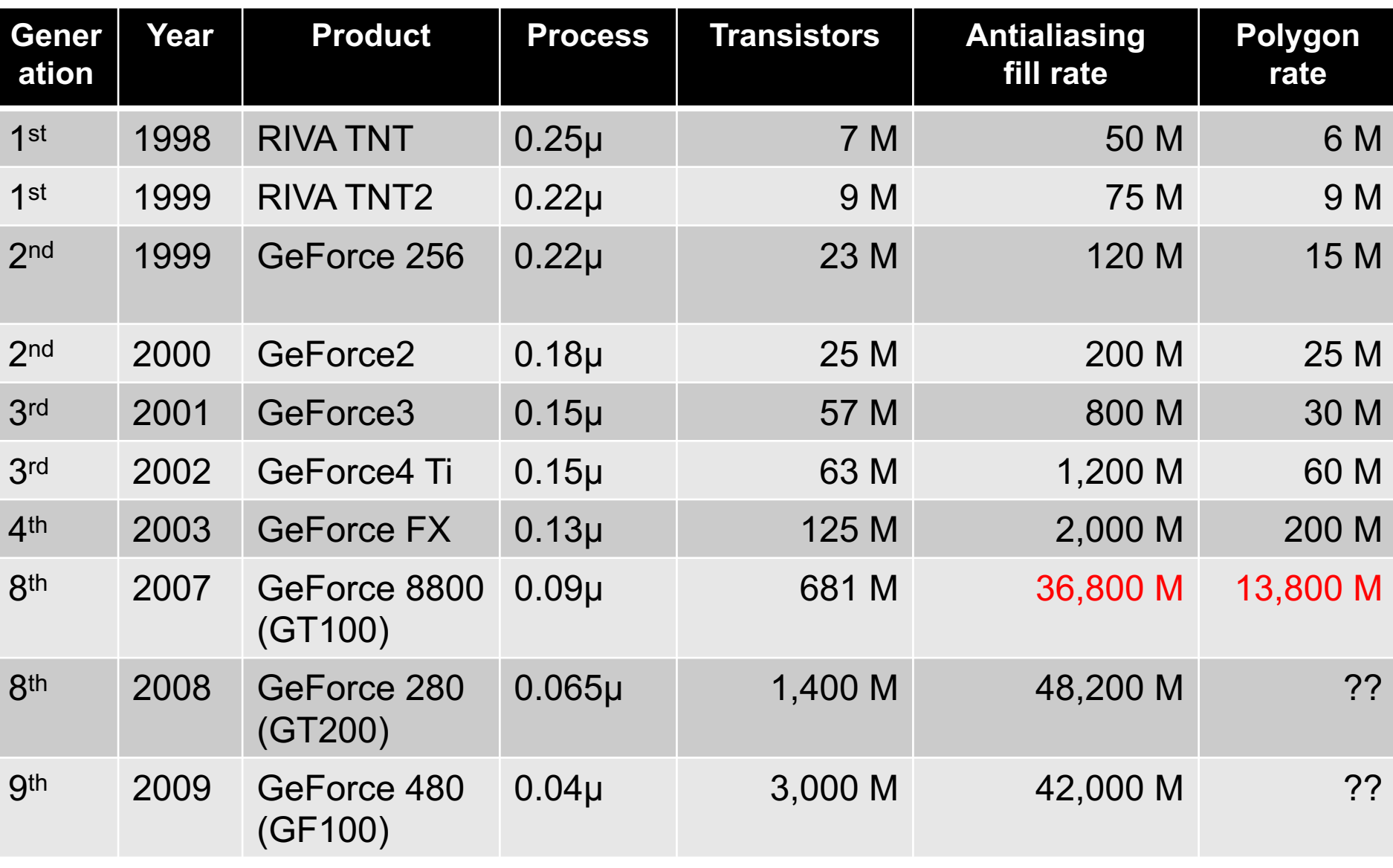

# History: Graphics Hardware

#### • **Today (Nvidia Ampere Flagship GA 102, RTX 3090)**

- Discrete graphics card via high-speed link
	- e.g. PCIe-4.0 x16: up to 64 GB/s transfer rate
- Autonomous, high-performance GPU (more powerful than CPU)
	- 10,496 SIMD processors
	- Up to 24GB of local GDDR6X RAM (A6000: 48 GB, x2 via NVLink)
	- 936 GB/s memory bandwidth
	- 35.6 TFLOPS 16bit floats
	- 35.6 TFLOPS single precision (SP) + ? TFLOPS doubles (DP)
	- 35.6/142/284/568 TFLOPS in FP32/16/Int8/4 via 328 Tensor Cores (RTX)
	- ~20 GigaRays/s, 84 RT Cores
	- Dedicated ray tracing HW unit (BVH traversal & tri. interpol & intersect)
	- Total of 28.3 Billion transistors at 350 Watt
- Performs all low-level tasks & a lot of high-level tasks
	- Clipping, rasterization, hidden surface removal, ... + Ray Tracing
	- Procedural geometry, shading, texturing, animation, simulation, …
	- Video rendering, de- and encoding, deinterlacing, …
	- Full programmability at several pipeline stages
	- Deep Learning & Matrix-Multiply (sparse x2): Training and Inference

# Shading Languages

### • **Small program fragments (a la plug-ins)**

- Compute certain aspects of the rendering process
- Executing at innermost loops, must be extremely efficient
- Executed at each intersection (in ray tracing) and other events
- **Typical shaders (e.g. from RenderMan)**
	- Material/surface shaders: compute reflected color
	- Light shaders: compute emission from light at given position
	- Volume shader: compute interaction in a participating medium
	- Displacement shader: compute changes to the geometry
	- Camera shader: compute rays for each pixel
- **Shading languages & material definitions**
	- RenderMan-SL (the "mother of all shading languages")
	- OSL: Open Shading Language (OSS, by Larry Gritz et al.)
	- Currently no widely deployed portable material format, yet
		- But MaterialX (OSS) & Material Definition Language (MDL, Nvidia)

# History of Shading Languages

- **Rob Cook: shade trees (1984 @ LucasFilm)**
	- Flexible connection of function blocks
- **Ken Perlin: The Image Synthesizer (1985)**
	- Deep pixels (pixels with more than color data)
	- Control structures, noise function
- **Pat Hanrahan: RenderMan (1988 @ Pixar)**
	- RenderMan is still a widely used shading language
	- Mostly for offline and high-quality rendering
- **Later: Realtime shading languages**
	- RTSL (Stanford, initial work from 1999, lead to Cg)
	- Cg (NVIDIA, 2001, cross platform)
	- HLSL (Microsoft, 2002, with DirectX 9)
	- GLSL (Khronos, 2002, with OpenGL 1.4)
	- SPIR-V (Khronos, low-level, binary instructions for Vulkan/OpenCL)

## GLSL

- **OpenGL Shading Language**
- **Syntax somewhat similar to C**
- **Supports overloading**
- **Used at different stages of the rendering pipeline**
- **Also Compute Shaders that work in a very different context**
	- No specified input
	- Different programming model (a la OpenCL but more restricted)
- **Recently, also "Mesh Shader"** 
	- In a compute shaders context but submitting vertex input

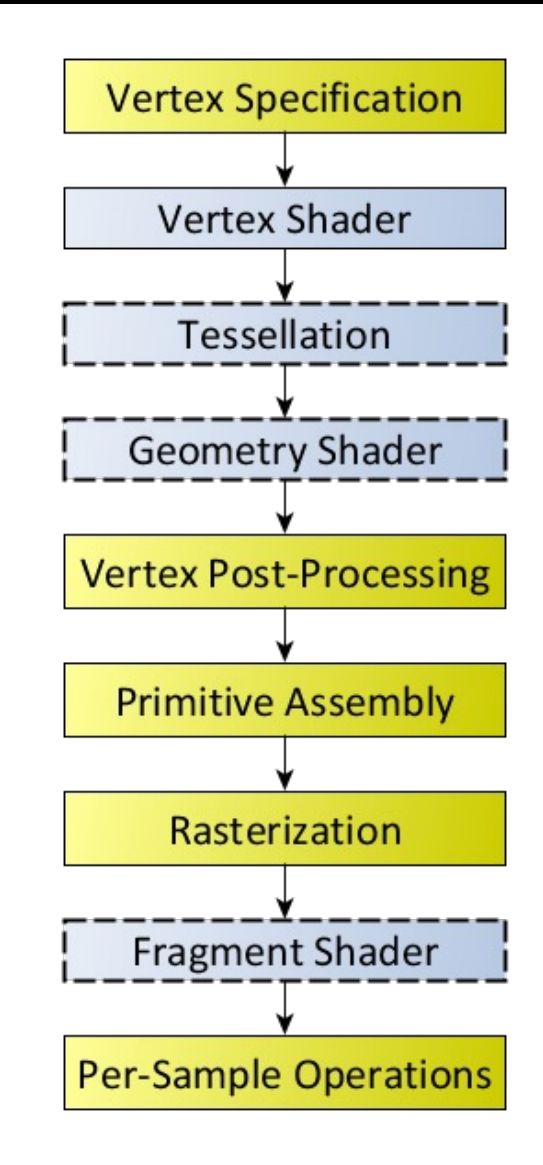

# GLSL: Data Types

- **Three basic data types in GLSL:**
	- float, bool, int just like in C, uint: unsigned int
	- Allows for constructor syntax ( $\sqrt{vec3}$  a =  $\sqrt{vec3}(1.0, 2.0, 3.0)$ )
- **Vectors with 2, 3 or 4 components, declared as:**
	- $-$  {, b, i, u}vec $\{2,3,4\}$ : a vector of 2, 3 or 4 floats, bools, ints, unsigned
- **Matrices**
	- mat2, mat3, mat4: square matrices
	- mat2x2, mat2x3, mat2x4, mat3x2 to mat4x4: explicit size
- **Sampler (texture access)**
	- {, i, u}sampler{1D, 2D, 3D, Cube, 2DRect, 1DArray, 2DArrray, Buffer, 2DMS, 2DMSArray}
		- float, int, unsigned: texture access return type (vec4, ivec4, uvec4)
		- Different types of textures:
			- Array: texture array, MS: multi-sample, buffer: buffer texture
		- Cannot be assigned, set by OpenGL, passed to same type of parameter
- **Structures: as in C**
- **Arrays: full types**

# Storage/Interpolation Qualifiers

### • **Storage qualifiers**

- const
	- Compile time constant
- in, centroid in (read only)
	- Input into a shader, pass by value
	- "Centroid" interpolates at centroids (not sample positions) in fragment shader
- out, centroid out
	- Output from a shader, pass by value
- uniform (read only)
	- Does not change across a primitive, passed from OpenGL API
- inout (only for "function" parameter)
	- Passed by reference

### • **Interpolation qualifiers (for in/out)**

- flat: no interpolation
- smooth: perspective correct interpolation
- nonperspective: linear in screen space

# Shader Input & Output

- **Variable names and types of connected shaders (e.g. Vertex** à **Fragment) must match**
	- No sampler
	- No array (except for vertex shader in)
	- Vertex shaders cannot have structures (but arrays)
	- Geometry shader must have all variables as arrays
		- Receives an entire primitive
		- "in float a[]" for an output "out float a" from the vertex shader
	- int and uint must be "flat" for a fragment shader (no interpolation)
	- Fragment shader cannot have matrix or structure output

### • **Interface blocks**

- in/out/uniform InterfaceName { …} instance\_name;
- Groups together related variables
- InterfaceName is used for name lookup from OpenGL
	- InterfaceName.VariableName
- **Advanced: Layout qualifiers**
	- Used to specify characteristics of geometry shaders
		- Primitive type of input and output, max number of output primitives, ...

### Vertex Shader Input/Output

#### • **Predefined vertex shader variables**

```
in int gl_VertexID; // Implicit index of vertex in vertex-array call
in int gl_InstanceID; // Instance ID passed by instance calls
out gl_PerVertex
{
  vec4 gl_Position; // Homogeneous position of vertex
  float gl_PointSize; // Size of point in pixels
  float gl_ClipDistance[]; // Distance from clipping planes > 0 == valid,
                            think WEC
};
```
- Vertex geometry data must be in the OpenGL canonical view volume:
	- Given by  $-w \leq \{x, y, z\} \leq w$

### Geometry Shader Input/Output

### • **Predefined geometry shader variables**

```
in gl_PerVertex
{
  vec4 gl_Position;
  float gl_PointSize;
  float gl_ClipDistance[];
} gl_in[];
```
**in int gl\_PrimitiveIDIn; // # of primitives processed so far in input**

```
out gl_PerVertex
{
  vec4 gl_Position;
  float gl_PointSize;
  float gl_ClipDistance[];
};
```

```
out int gl_PrimitiveID;
out int gl_Layer; // Specifies layer of frame buffer to write to
```
# Fragment Shader Input/Output

#### • **Predefined fragment shader variables**

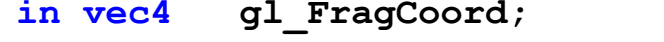

- **in float gl\_ClipDistance[]; // Linearly interpolated**
- 
- 
- **in int gl\_PrimitiveID; // As before**

```
in vec4 gl_FragCoord; // (x, y, z, 1/w) for (sub-)sample
```
- **in bool gl\_FrontFacing; // Primitive is front facing**
	-
- **in vec2 gl\_PointCoord; // 2D coords within point sprite**
	-
- **out float gl\_FragDepth; // Computed depth value**

#### • Output "fragment colors"

- Shader can create any number of output values, e.g. **out vec4 color;**
- The application can assign these values to *compatible* buffers assigned through glDrawBuffers

# GLSL Operations

### • **Vector component access**

- $-$  {x,y,z,w}, {r,g,b,a} and {s,t,p,q} provide equivalent access to vecs
- LHS: no repetition, defines type for assignment
- RHS: arbitrary set, defines result type
- Example:

 $\text{vec4}$   $\text{pos} = \text{vec4} (1.0, 2.0, 3.0, 4.0)$ ; **vec4 swiz = pos.wzyx; // swiz = (4.0, 3.0, 2.0, 1.0) vec4 dup = pos.xxyy; // dup = (1.0, 1.0, 2.0, 2.0) pos = vec4(1.0, 2.0, 3.0, 4.0); pos.xw = vec2(5.0, 6.0); // pos = (5.0, 2.0, 3.0, 6.0) pos.wx = vec2(7.0, 8.0); // pos = (8.0, 2.0, 3.0, 7.0)**

### • **All vector and matrix operations act component wise**

- Except multiplication involving a matrix:
	- Results in correct vec/mat, mat/vec, mat/mat multiply from LinAlg

### Control Flow

- **Usual C/C++ control flow**
- **discard**
	- Statement allowed only in fragment shader
	- Fragment is thrown away, does not reach frame buffer
- **Everything is executed on a SIMD processor**
	- Should make sure that control flow is as similar as possible
- **Some texture functions require implicit derivatives**
	- Computed from a 2x2 pixel "quad" through divided differences
	- Required to be in control flow only containing uniform conditions

### **Functions**

### • **Example**

```
vec4 toonify(in float intensity)
{
   vec4 color;
   if (intensity > 0.98) color = vec4(0.8,0.8,0.8,1.0);
   else if(intensity > 0.50) color = vec4(0.4,0.4,0.8,1.0);
   else if(intensity > 0.25) color = vec4(0.2,0.2,0.4,1.0);
   else color = vec4(0.1,0.1,0.1,1.0);
   return(color);
}
```
– No recursion or other fancy things

# Shader Library

### • **Typical math library**

- sin, cos, pow, min/max, …
- clamp, max, dot, cross, normalize, …

### • **Shader specific**

- $-$  faceforward(N, I, Nref): returns N iff dot(Nref, I) < 0, -N otherwise
- reflect(I, N): reflects I at plane with normalized normal N
- refract(I, N, eta): refracts at normalized N with refraction index eta
- smoothstep(begin, end, x): Hermite interpolation between 0 and 1
- $-$  mix(x, y, a): affine interpolation
- noise1() to noise4(): Perlin-style noise

– …

### Shader Library: Texturing & Deriv.

### • **Huge list of texture functions**

- Direct and homogeneous projection sampling
- With and without LOD (MIP-mapping)
- With and without offset in texture coordinates
- With and without derivatives in texture space
- Fetch with integer coords (no interpolation/filtering)
- Combinations of the above

### • **Derivatives**

- **dFdx(e), dFdy(e)**: derivatives of expression e with respect to window coordinates
	- Approximated with divided differences on "quads": piecewise linear
- **fwidth(e) = abs(dFdx(e)) + abs(dFdy(e))**
	- Approximate filter width

### Ex.: Gooch Cool/Warm Shader

#### • **Vertex shader**

```
uniform vec4 lightPos;
uniform mat4x4 modelview_mat;
uniform mat4x4 modelviewproj_mat;
uniform mat4x4 normal_mat;
```

```
in vec3 P;
in vec3 N;
```

```
out vec3 normal;
out vec3 lightVec;
out vec3 viewVec;
```

```
void main()
{
   // position in clip-space
  gl_Position = modelviewproj_mat * P;
  vec4 vert = modelview mat * P;
  normal = normal mat * N;lightVec = vec3(lightPos - vert);
  viewVec = -vec3(vert);
}
```
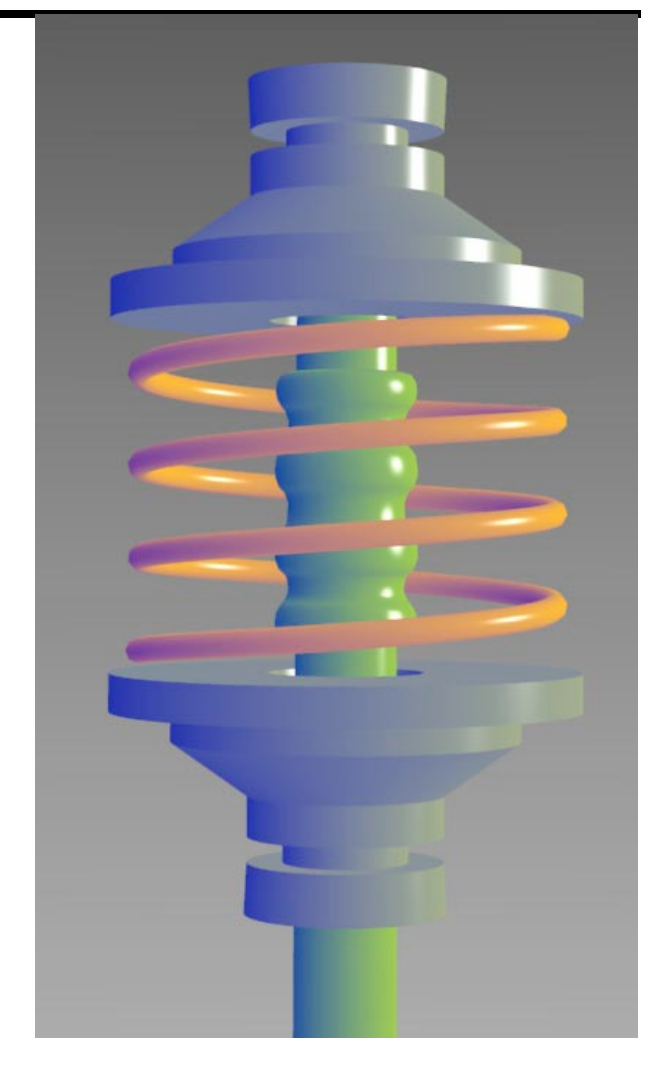

### Ex.: Gooch Cool/Warm Shader

#### • **Fragment shader**

```
uniform Material
{
    float Ka = 1.0;
    float Kd = 0.8;
    float Ks = 0.9;
    vec3 ambient = vec3(0.2, 0.2, 0.2);
    \text{vec3} spec \text{col} = \text{vec3}(1.0, 1.0, 1.0);
    vec3 kCool = vec3(.88, .81, .49); // Purple
    vec3 kWarm = vec3(.58, .10, .76); // Orange
} m;
in vec3 normal;
in vec3 lightVec;
in vec3 viewVec;
out vec4 frag_color;
void main()
{
    vec3 norm = normalize(normal);
    vec3 L = normalize(lightVec);
    vec3 V = normalize(viewVec);
    vec3 halfAngle = normalize(L + V);
    float NodeH = clamp(dot(halfAngle, norm), 0.0, 1.0);float\space spec = pow(NdotH, 64.0);vec3 Cgooch = \minx(\text{mat.kWarm}, \text{mat.kCool}, 0.5 * \text{dot}(L, norm) + 0.5);
    vec3 res = m.Ka * m.ambient + m.Kd * Cgooch + m.spec col * m.Ks * spec;
    frag color = vec4(res, 1.0);}
```
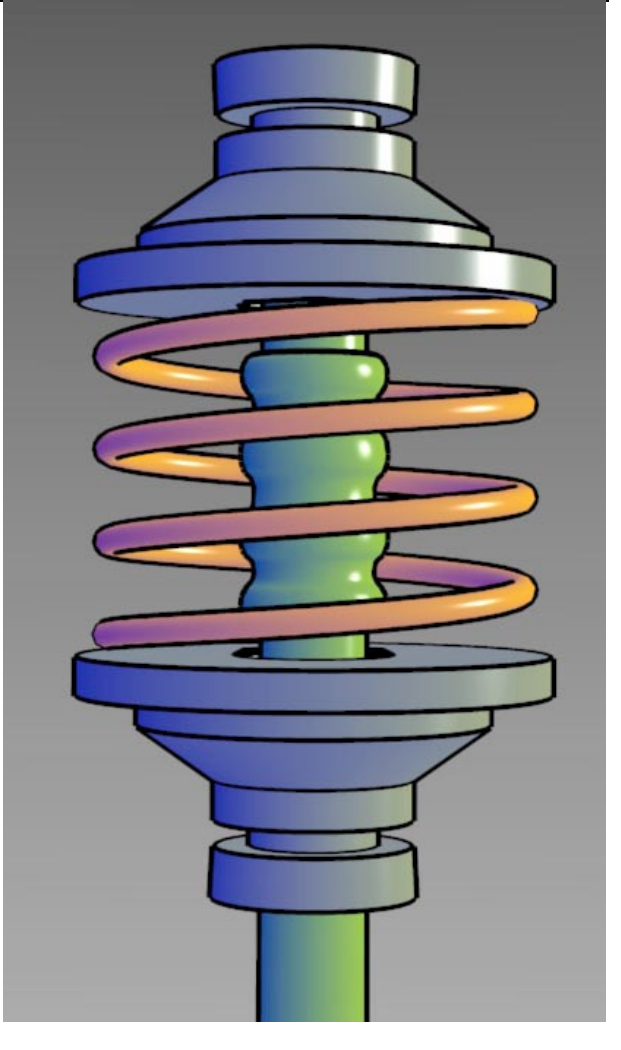

- **Discussion of critical pieces of an OpenGL program**
- **Details available at**
	- http://duriansoftware.com/joe/An-intro-to-modern-OpenGL. of-Contents.html

#### Main program

```
#include <stdlib.h>
#include <GL/glew.h>
#include <GL/glut.h>
int main(int argc, char** argv)
{
    glutInit(&argc, argv);
   glutInitDisplayMode(GLUT_RGB|GLUT_DEPTH|GLUT_DOUBLE);
    glutInitWindowSize(400, 300);
    glutCreateWindow("Hello World");
   glutDisplayFunc(&render);
    glutIdleFunc(&update);
```
**// Initialize the GL Extension Wrangler Library glewInit();**

```
if (!GLEW_VERSION_2_0) {
    fprintf(stderr, "OpenGL 2.0 not available\n");
    return 1;
}
```

```
// Initialize data structures
```

```
glutMainLoop();
```
**return 0;**

**}**

```
// Called if nothing else to do
static void update (void)
{
```

```
int ms = glutGet(GLUT_ELAPSED_TIME);
// Do any animation control here
```

```
glutPostRedisplay();
```
#### **}**

**// Called if display needs to be rendered // e.g. due to PostRedisplay() or exposure of window static void render(void) {**

**// Should ideally just be done once glEnable(GL\_DEPTH\_TEST); glEnable(GL\_CULL\_FACE); glClearColor(1.0f, 1.0f, 1.0f, 1.0f);**

**glClear(GL\_COLOR\_BUFFER\_BIT | GL\_DEPTH\_BUFFER\_BIT);**

**// real rendering code**

**glutSwapBuffers();**

**#version 110**

**uniform mat4 p\_matrix, mv\_matrix;**

**attribute vec3 position, normal; attribute vec2 texcoord; attribute float shininess; attribute vec4 specular;**

**varying vec3 frag\_position, frag\_normal; varying vec2 frag\_texcoord; varying float frag\_shininess; varying vec4 frag\_specular;**

**void main()**

```
{
```
**}** 

**vec4 eye\_position = mv\_matrix \* vec4(position, 1.0); gl\_Position = p\_matrix \* eye\_position; frag\_position = eye\_position.xyz; frag\_normal = (mv\_matrix \* vec4(normal, 0.0)).xyz; frag\_texcoord = texcoord; frag\_shininess = shininess; frag\_specular = specular;**

#### Vertex Shader **Fragment Shader**

**#version 110**

**uniform mat4 p\_matrix, mv\_matrix; uniform sampler2D texture;**

**varying vec3 frag\_position, frag\_normal; varying vec2 frag\_texcoord; varying float frag\_shininess; varying vec4 frag\_specular;**

**const vec3 light\_direction = vec3(0.408248, -0.816497, 0.408248); const vec4 light\_diffuse = vec4(0.8, 0.8, 0.8, 0.0); const vec4 light\_ambient = vec4(0.2, 0.2, 0.2, 1.0); const vec4 light\_specular = vec4(1.0, 1.0, 1.0, 1.0);**

```
void main()
```
**{**

**vec3 mv\_light\_direction = (mv\_matrix \* vec4(light\_direction, 0.0)).xyz, normal = normalize(frag\_normal), eye = normalize(frag\_position), reflection = reflect(mv\_light\_direction, normal);**

```
vec4 frag_diffuse = texture2D(texture, frag_texcoord);
vec4 diffuse_factor
    = max(-dot(normal, mv_light_direction), 0.0) * light_diffuse;
vec4 ambient_diffuse_factor
    = diffuse_factor * light_ambient;
vec4 specular_factor
    = max(pow(-dot(reflection, eye), frag_shininess), 0.0)
```
**\* light\_specular;**

```
gl_FragColor = specular_factor * frag_specular
   + ambient_diffuse_factor * frag_diffuse;
```

```
static Gluint
make_shader(GLenum type, const char *filename)
{
    GLint length, shader_ok;
    GLchar *source = file_contents(filename, &length);
    GLuint shader;
    if (!source) return 0;
    shader = glCreateShader(type);
    glShaderSource(shader, 1, 
                   (const GLchar**)&source, &length);
    free(source);
    glCompileShader(shader);
    glGetShaderiv(shader, GL_COMPILE_STATUS,
                  &shader_ok);
    if (!shader_ok) {
        fprintf(stderr,
           "Failed to compile %s:\n", filename);
        glDeleteShader(shader);
        return 0;
    }
    return shader;
}
```
#### Generating shaders Generating the shader program

```
static Gluint
```
**{**

**make\_program(GLuint vertex\_shader, GLuint fragment\_shader)**

```
GLint program_ok;
```

```
GLuint program = glCreateProgram();
glAttachShader(program, vertex_shader);
glAttachShader(program, fragment_shader);
glLinkProgram(program);
```

```
glGetProgramiv(program, GL_LINK_STATUS, &program_ok);
if (!program_ok) {
   fprintf(stderr, "Failed to link shader program:\n");
   glDeleteProgram(program);
   return 0;
```

```
}
```
**return program;**

```
}
```
**// Getting access to the shader variables uniform.texture= glGetUniformLocation(program, "texture"); attributes.position= glGetAttribLocation(program, "position"); // …**

#### Defining a texture

**static Gluint make\_texture(const char \*filename) { GLuint texture; int width, height; void \*pixels = read\_imagefile(filename, &width, &height); if (!pixels) return 0; // Create a texture object and make it the current one glGenTextures(1, &texture); glBindTexture(GL\_TEXTURE\_2D, texture);**

**// Set parameters (ideally would use a texture sampler here!) glTexParameteri(GL\_TEXTURE\_2D, GL\_TEXTURE\_MIN\_FILTER, GL\_LINEAR); glTexParameteri(GL\_TEXTURE\_2D, GL\_TEXTURE\_MAG\_FILTER, GL\_LINEAR); glTexParameteri(GL\_TEXTURE\_2D, GL\_TEXTURE\_WRAP\_S, GL\_CLAMP\_TO\_EDGE); glTexParameteri(GL\_TEXTURE\_2D, GL\_TEXTURE\_WRAP\_T, GL\_CLAMP\_TO\_EDGE);**

**// Upload the texture data**

```
glTexImage2D(
   GL_TEXTURE_2D, 0, /* target, level of detail */
   GL_RGB8, /* internal format */
   width, height, 0, /* width, height, border */
   GL_BGR, GL_UNSIGNED_BYTE, /* external fmt, type */
   pixels /* pixel data */
);
free(pixels);
```
**return texture;**

**}**

#### Defining the scene data structure

**struct flag\_vertex { GLfloat position[4]; GLfloat normal[4]; GLfloat texcoord[2]; GLfloat shininess; GLubyte specular[4];**

```
};
```
#### Generating and filling the buffers

**struct flag\_vertex \*vertex\_data= (struct flag\_vertex\*) malloc(FLAG\_VERTEX\_COUNT \* sizeof(struct flag\_vertex)); GLushort \*element\_data= (GLushort\*) malloc(element\_count \* sizeof(GLushort));**

**/\* Generate the data \*/ GLuint vertex\_buffer, element\_buffer; glGenBuffers(1, &vertex\_buffer); glGenBuffers(1, &element\_buffer);**

**// Filling the buffers glBindBuffer(GL\_ARRAY\_BUFFER, vertex\_buffer); glBufferData(GL\_ARRAY\_BUFFER, vertex\_count \* sizeof(struct flag\_vertex), vertex\_data, GL\_STREAM\_DRAW);**

```
glBindBuffer(GL_ELEMENT_ARRAY_BUFFER, element_buffer);
glBufferData(GL_ELEMENT_ARRAY_BUFFER,
   element_count * sizeof(GLushort),
   element_data, GL_STATIC_DRAW);
```
#### Actual Rendering

**static void render(void)**

**{**

**// Beginning of rendering code (glClear)**

**// Activate shader and textures from make\_\* calls glUseProgram(program);**

**glActiveTexture(GL\_TEXTURE0); glBindTexture(GL\_TEXTURE\_2D, texture); glUniform1i(uniform.texture, 0);**

**glBindBuffer(GL\_ARRAY\_BUFFER, vertex\_buffer); glVertexAttribPointer(attributes.position, 3, GL\_FLOAT, GL\_FALSE, sizeof(struct flag\_vertex), (void\*)offsetof(struct flag\_vertex, position)); glVertexAttribPointer(attributes.normal, 3, GL\_FLOAT, GL\_FALSE, sizeof(struct flag\_vertex), (void\*)offsetof(struct flag\_vertex, normal)); glVertexAttribPointer(attributes.texcoord, 2, GL\_FLOAT, GL\_FALSE, sizeof(struct flag\_vertex), (void\*)offsetof(struct flag\_vertex, texcoord)); glVertexAttribPointer(attributes.shininess, 1, GL\_FLOAT, GL\_FALSE, sizeof(struct flag\_vertex), (void\*)offsetof(struct flag\_vertex, shininess)); glVertexAttribPointer(attributes.specular, 4, GL\_UNSIGNED\_BYTE, GL\_TRUE, sizeof(struct flag\_vertex), (void\*)offsetof(struct flag\_vertex, specular)); glBindBuffer(GL\_ELEMENT\_ARRAY\_BUFFER, element\_buffer);**

**glDrawElements(GL\_TRIANGLES, element\_count, GL\_UNSIGNED\_SHORT, (void\*)0);**